## **CS222: Computer Architecture**

Instructors:

Dr Ahmed Shalaby [http://bu.edu.eg/staff/ahmedshalaby14#](http://bu.edu.eg/staff/ahmedshalaby14)

االحترام - االدب - االخالق الطالب - المعيد - الدكتور

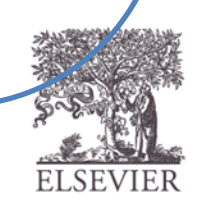

### **Quick Review Previous Chapters**

Lecture link (Video):

<https://web.microsoftstream.com/video/11828805-d57f-4d4b-a2eb-564327f62a59>

## Abstraction

• Hiding details when they aren't important

> focus of this course focus of this course

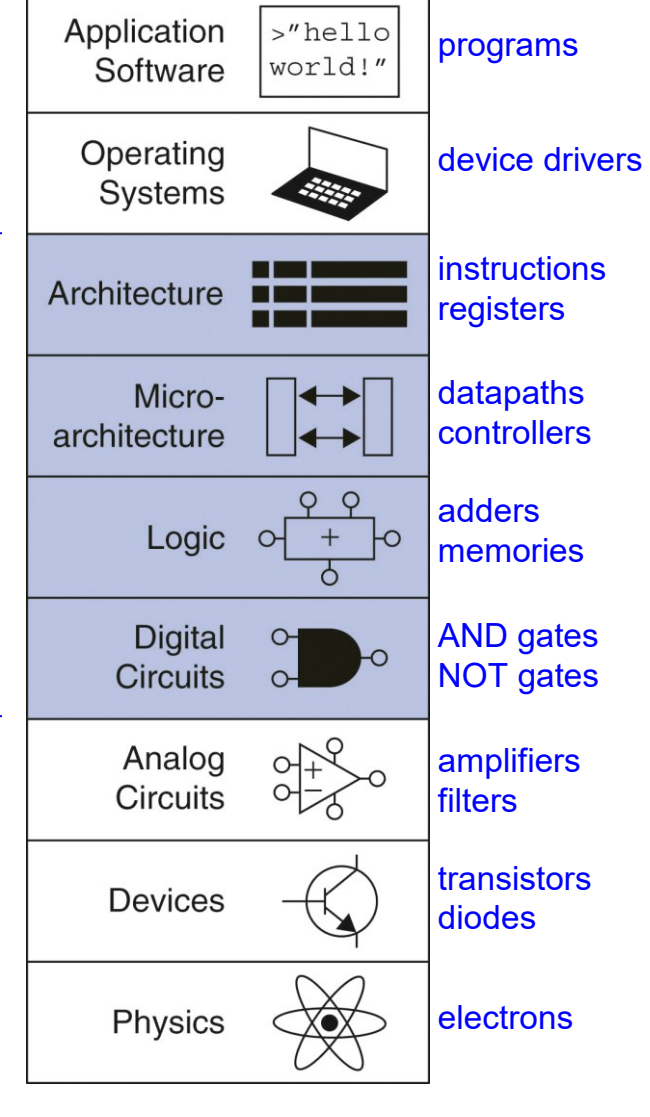

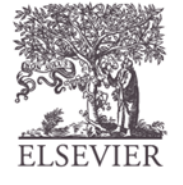

#### Transistor Function

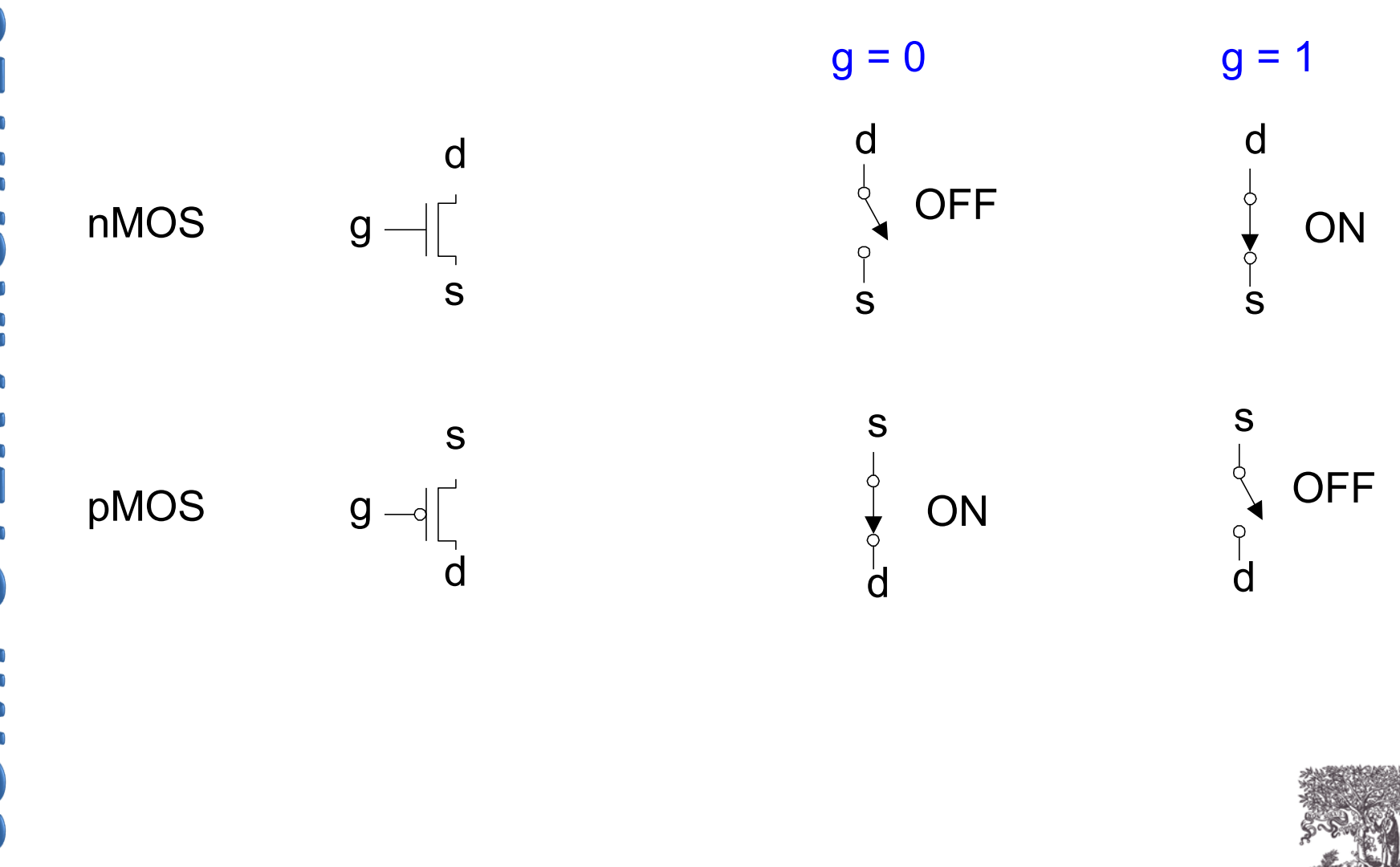

#### CMOS Gates: NOT Gate

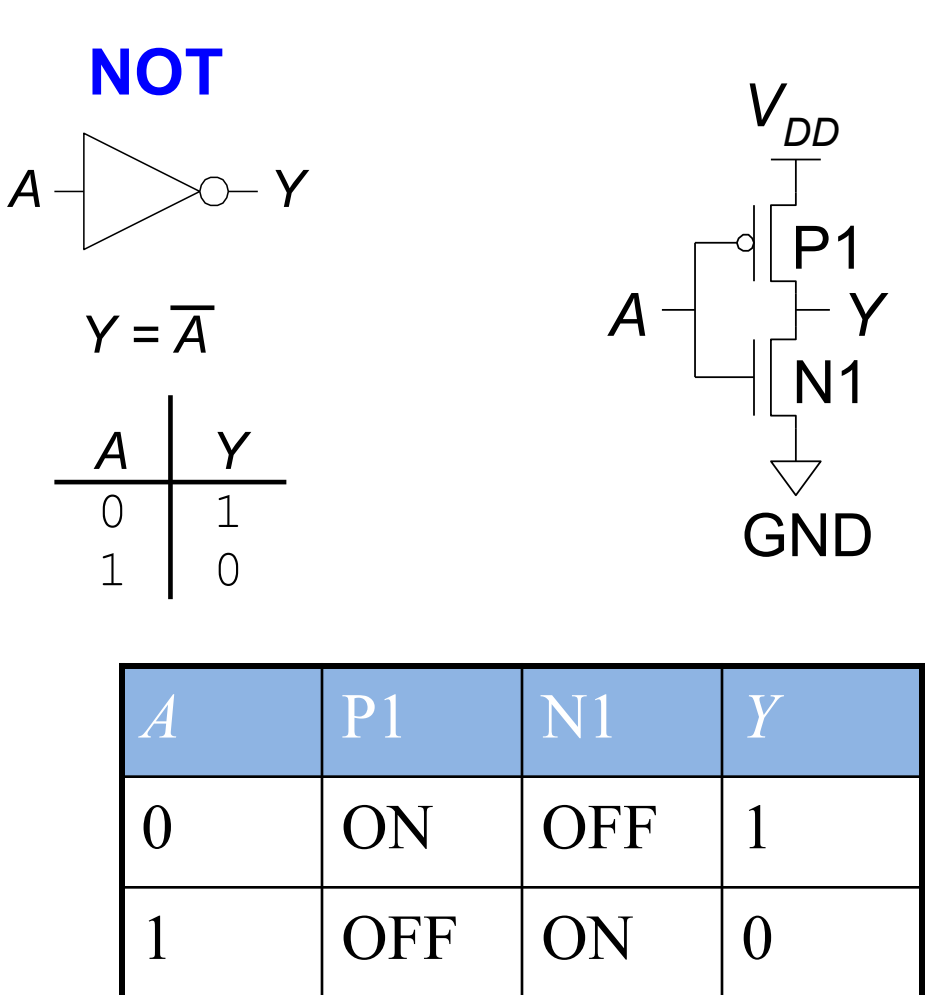

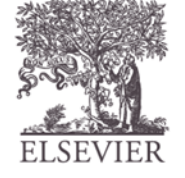

#### CMOS Gates: NAND Gate

**NAND**

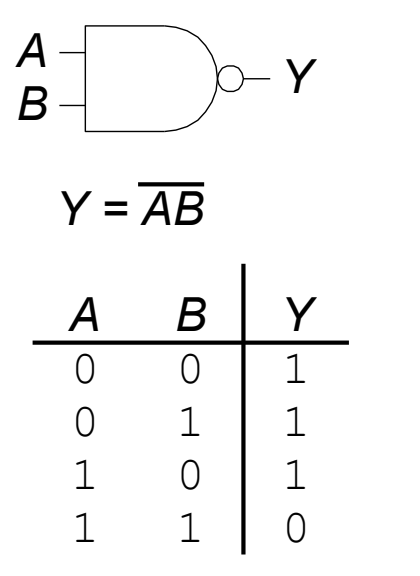

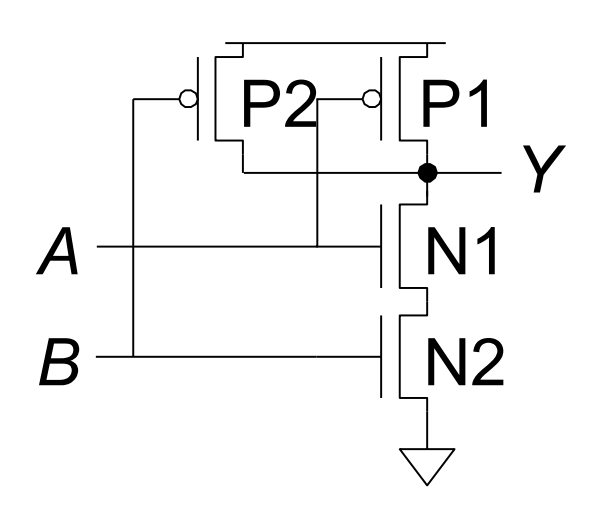

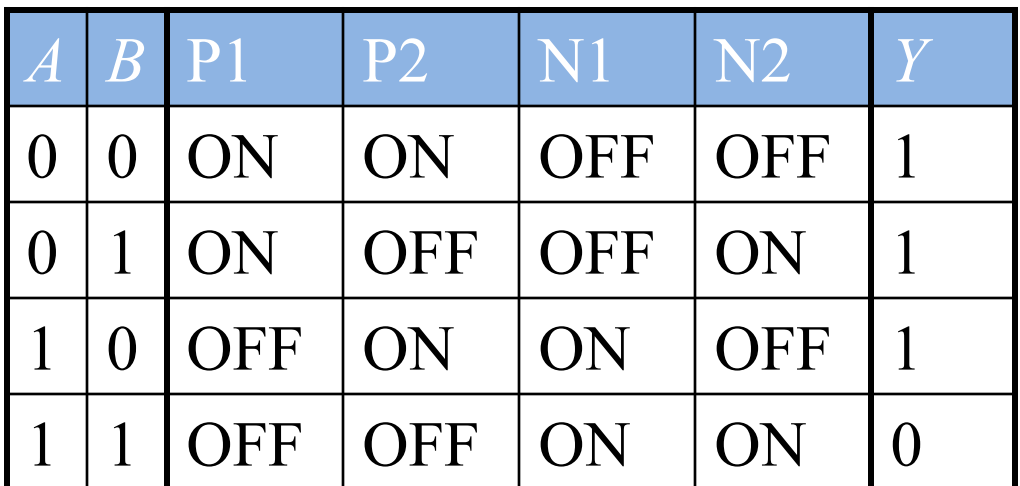

ELSEVIER

#### AND Gate

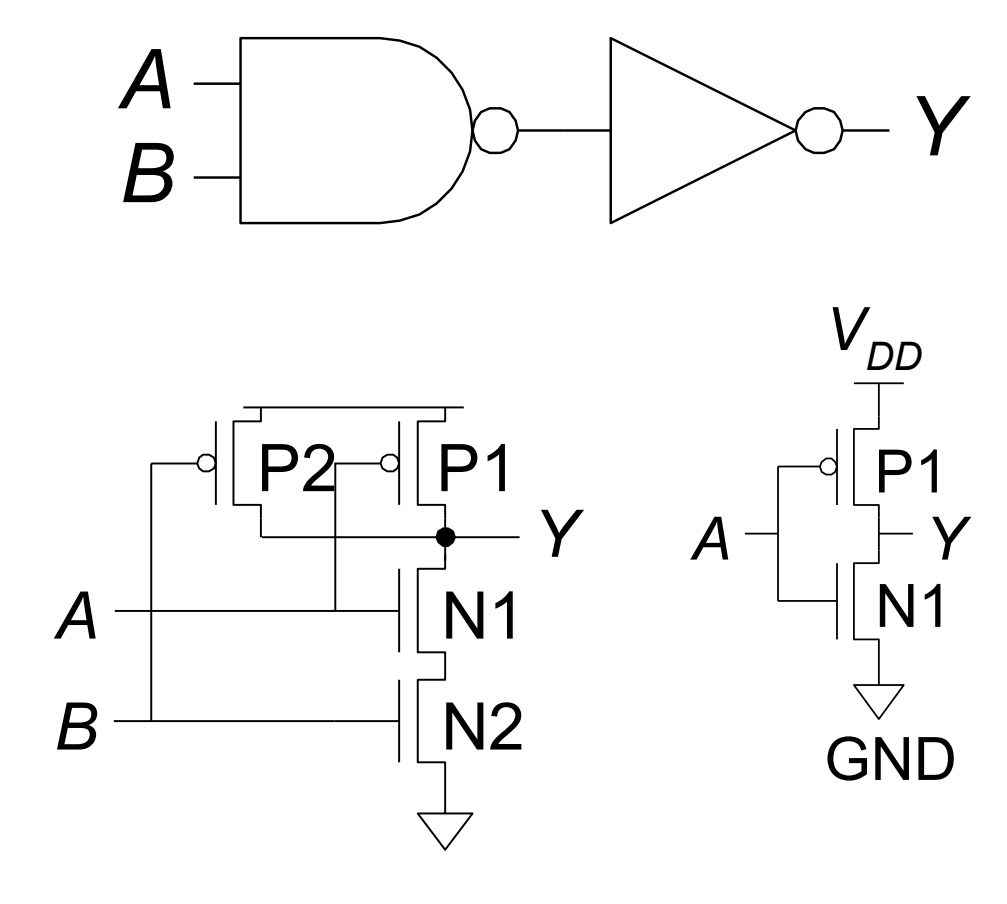

**ELSEVIER** 

### Two-Input Logic Gates

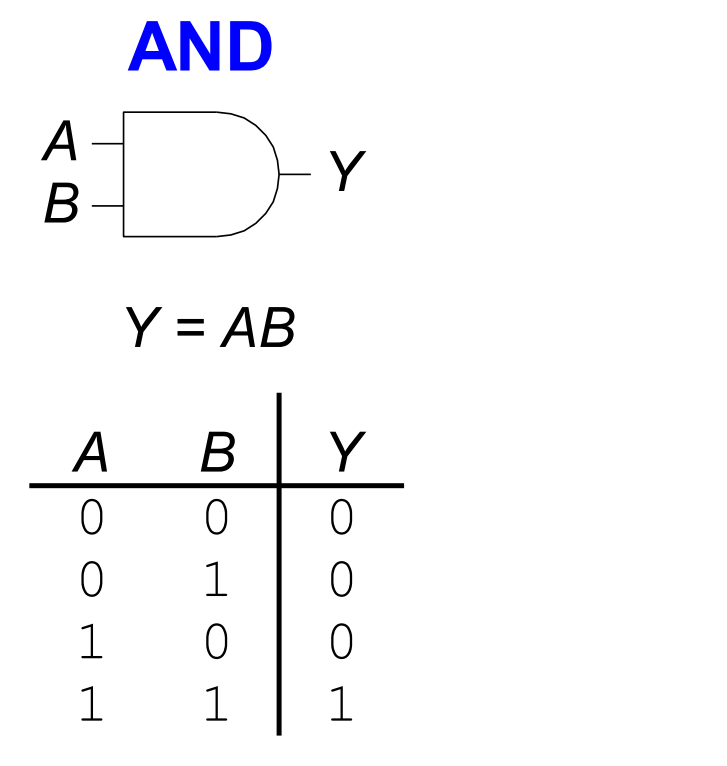

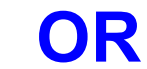

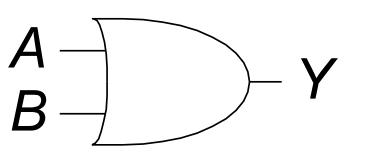

$$
Y = A + B
$$

*A B Y* 0 0 0 0 1 1 1 0 1 1 1 1

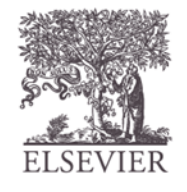

#### **Circuits**

- Nodes
	- Inputs: *A*, *B*, *C*
	- Outputs: *Y*, *Z*
	- Internal: n1
- Circuit elements
	- $E1, E2, E3$
	- Each a circuit

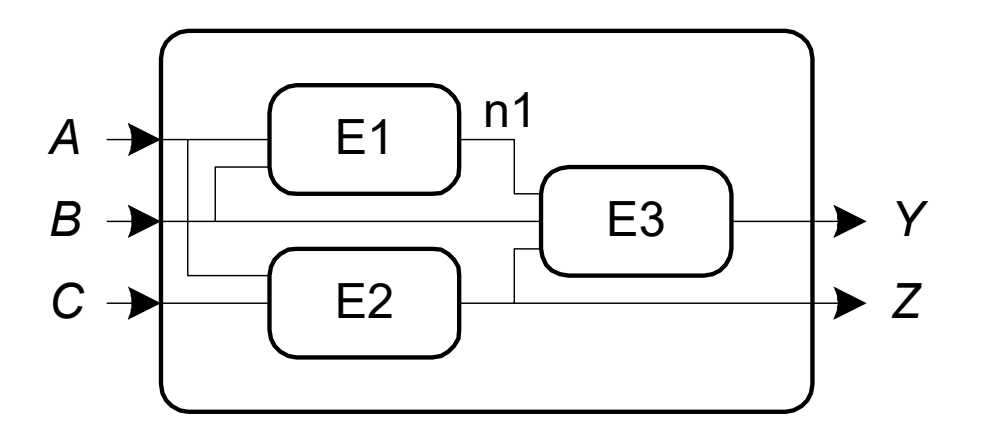

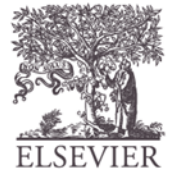

© Digital Design and Computer Architecture, 2<sup>nd</sup> Edition, 2012

Chapter 6 <9>

# Types of Logic Circuits

#### • **Combinational Logic**

- Memoryless
- Outputs determined by current values of inputs

#### • **Sequential Logic**

- Has memory
- Outputs determined by previous and current values of inputs

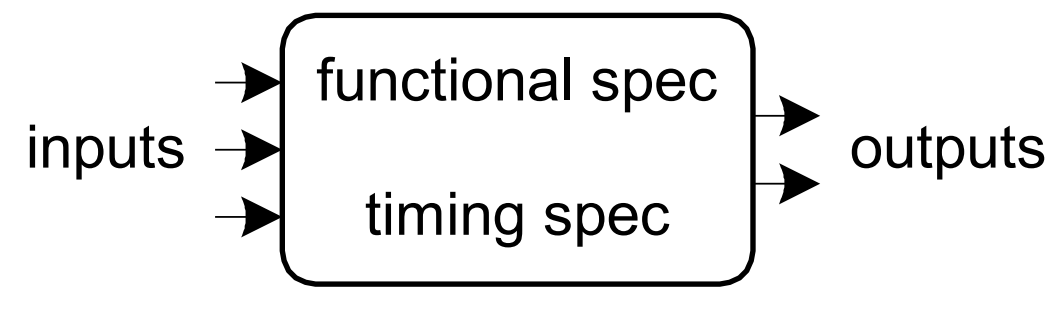

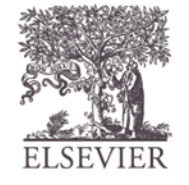

### Combinational Composition

- Every element is combinational
- Every node is either an input or connects to *exactly one* output
- The circuit contains no cyclic paths
- **Example:**

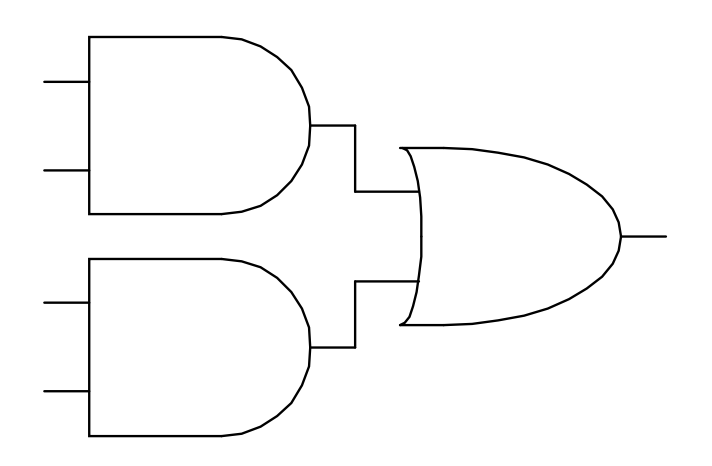

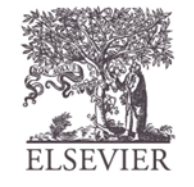

#### Multiplexer

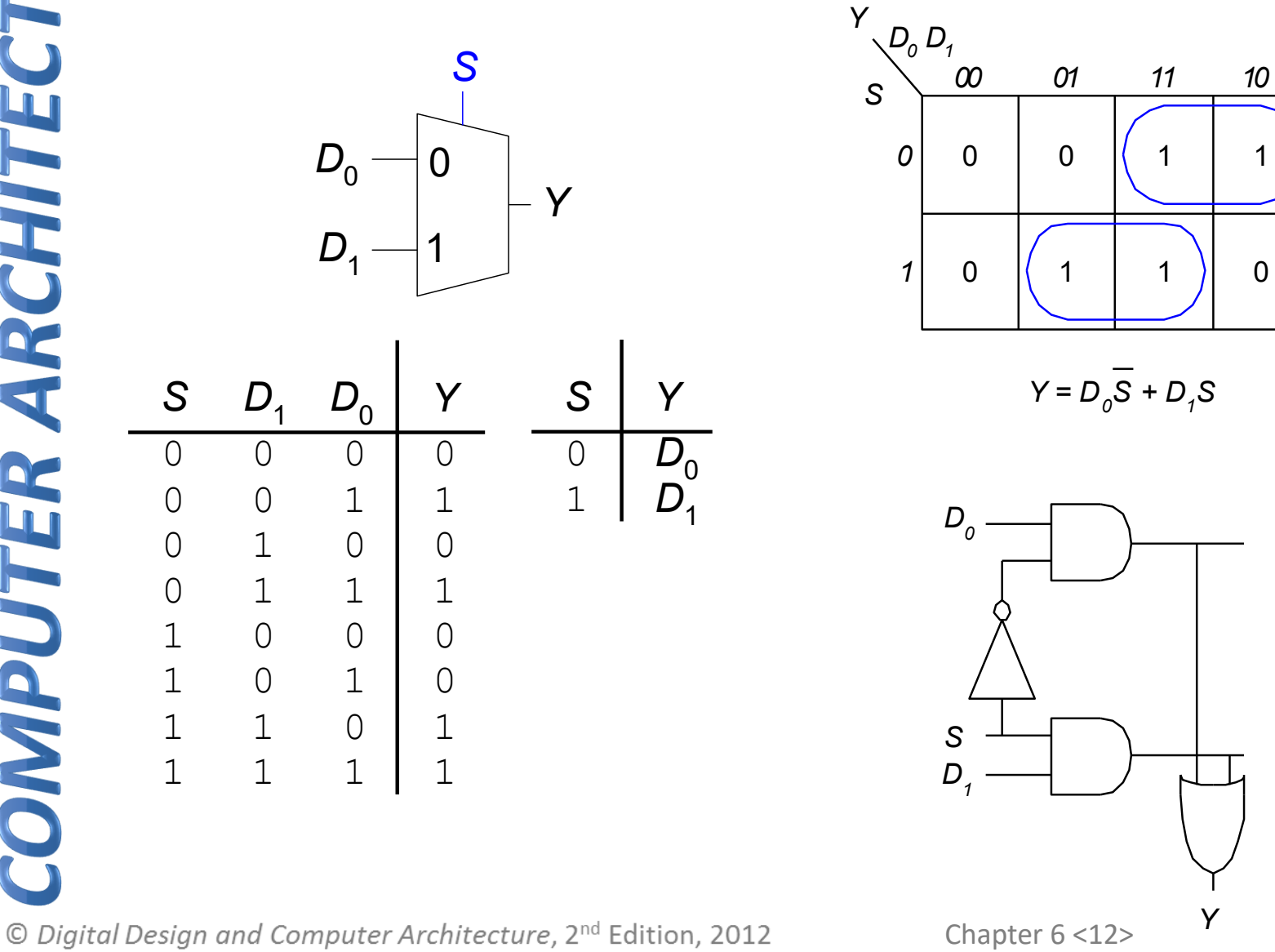

**ELSEVIER** 

# Sequential Circuits

- Give sequence to events
- Have memory (short-term)
- Use feedback from output to input to store information

SR Latch **Symbol** 

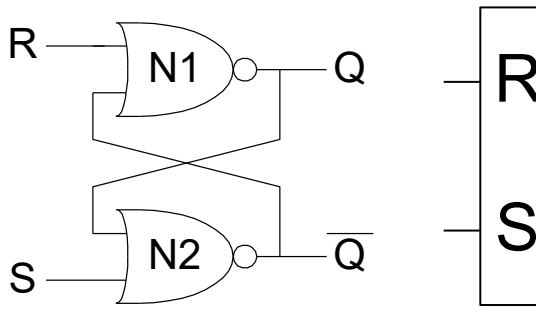

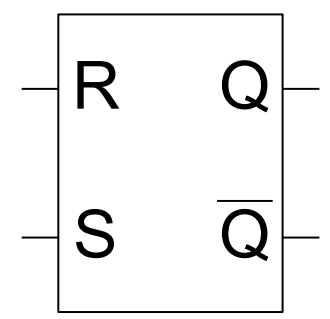

© Digital Design and Computer Architecture, 2<sup>nd</sup> Edition, 2012

 $\Box$ 

D Flip-Flop

**Symbols** 

 $\bf{Q}$ 

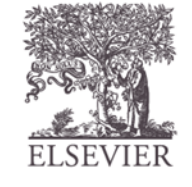

#### Registers

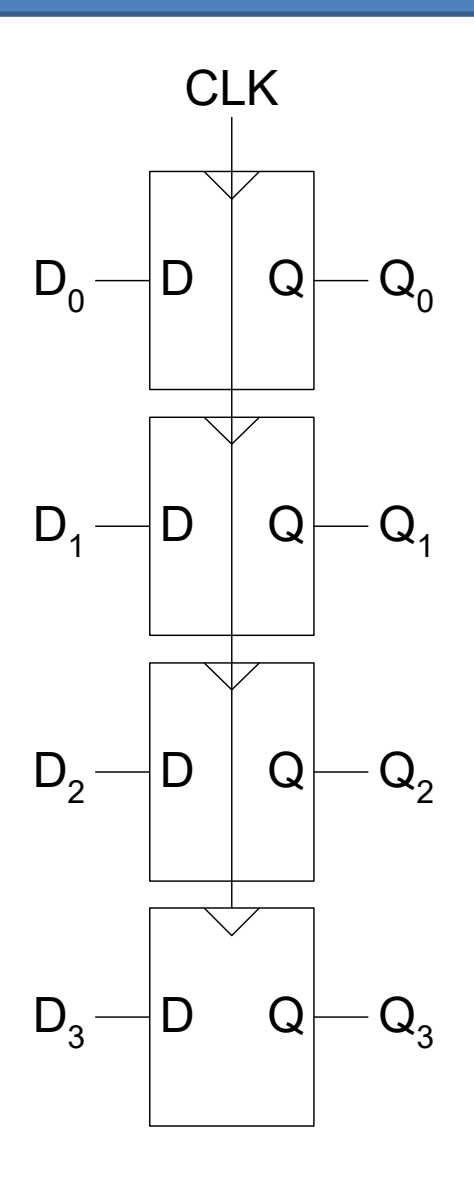

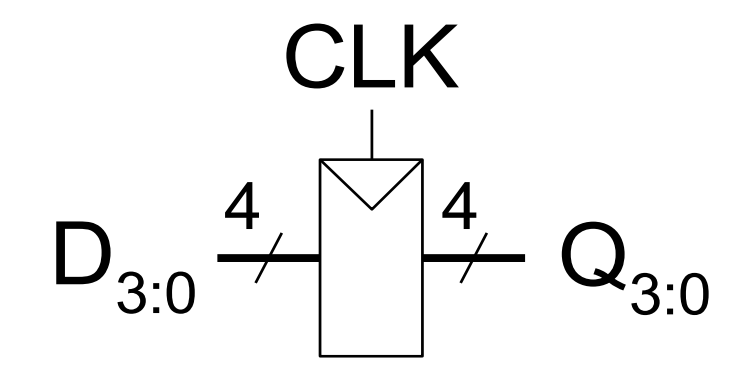

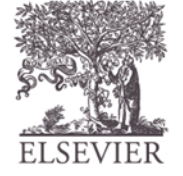

#### Counters

- Increments on each clock edge
- Used to cycle through numbers. For example,
	- $-000, 001, 010, 011, 100, 101, 110, 111, 000, 001...$
- Example uses:
	- Digital clock displays
	- Program counter: keeps track of current instruction executing

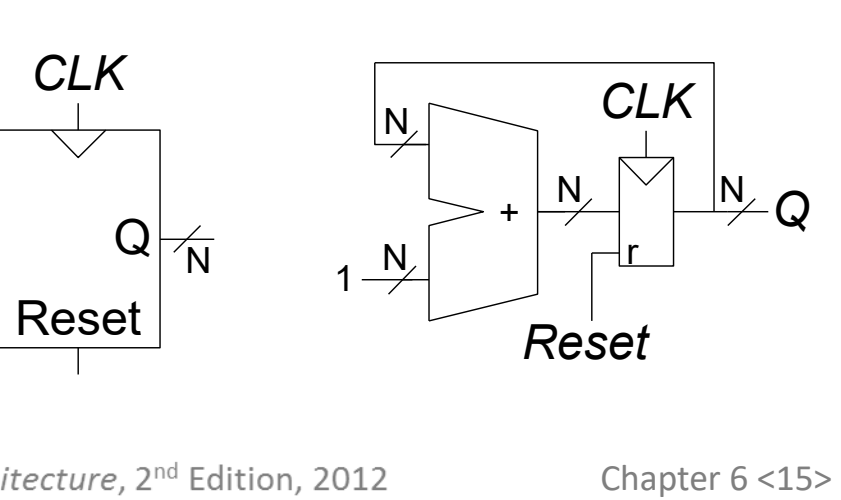

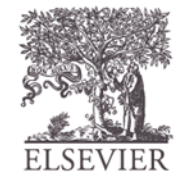

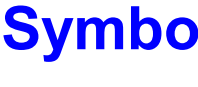

#### **Symbol Implementation**

### FSM State Transition

- **Moore FSM:** outputs labeled in each state
- **States:** Circles
- **Transitions:** Arcs

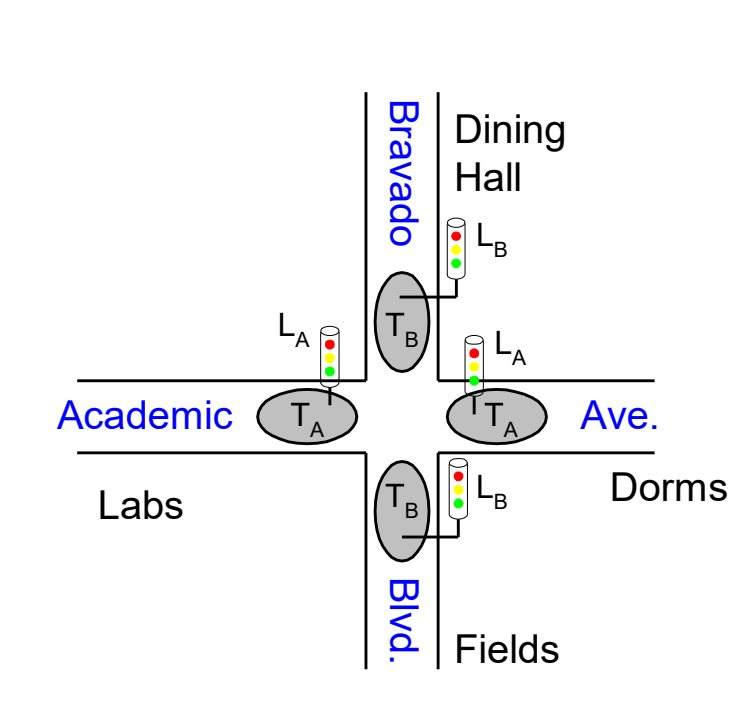

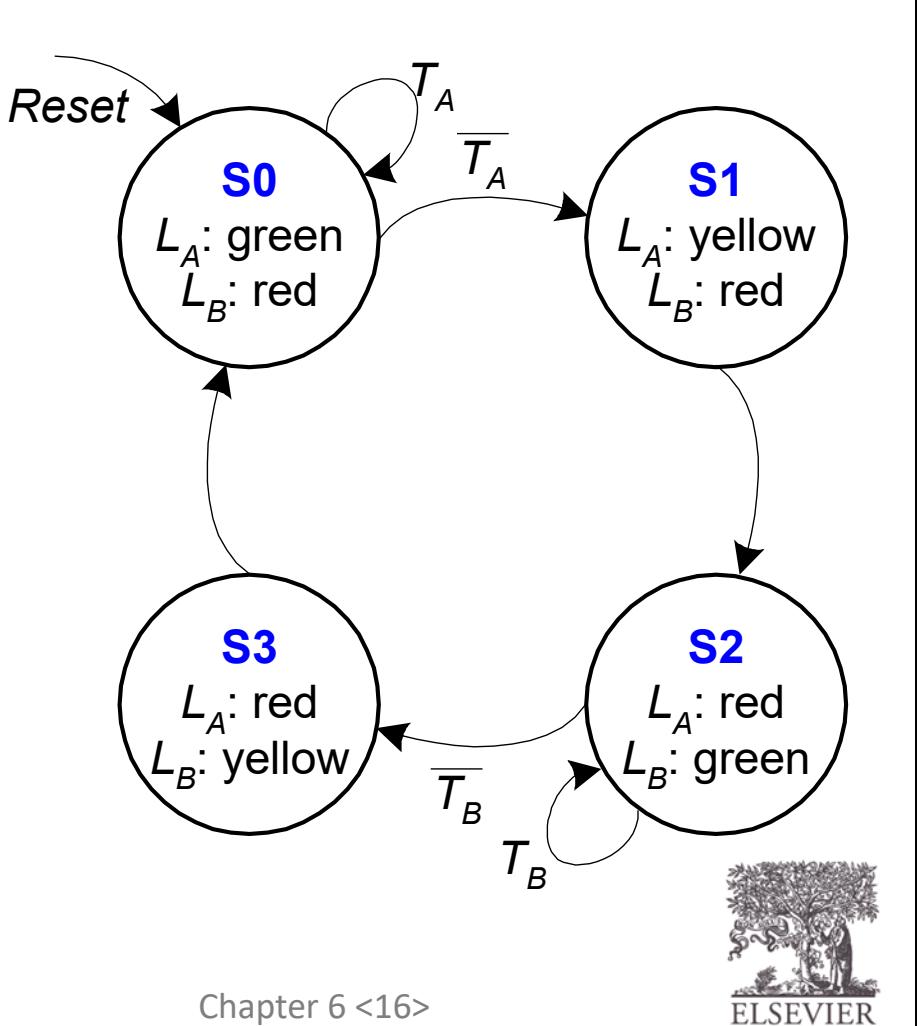

# ALU Design

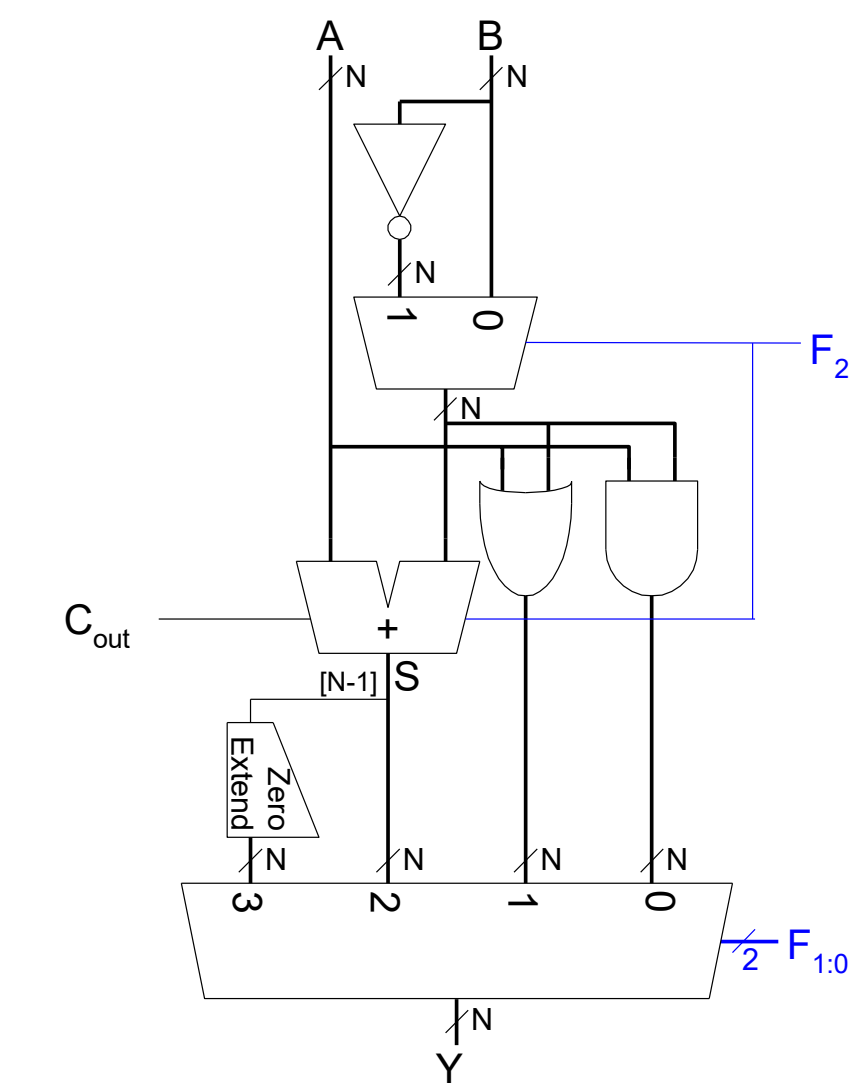

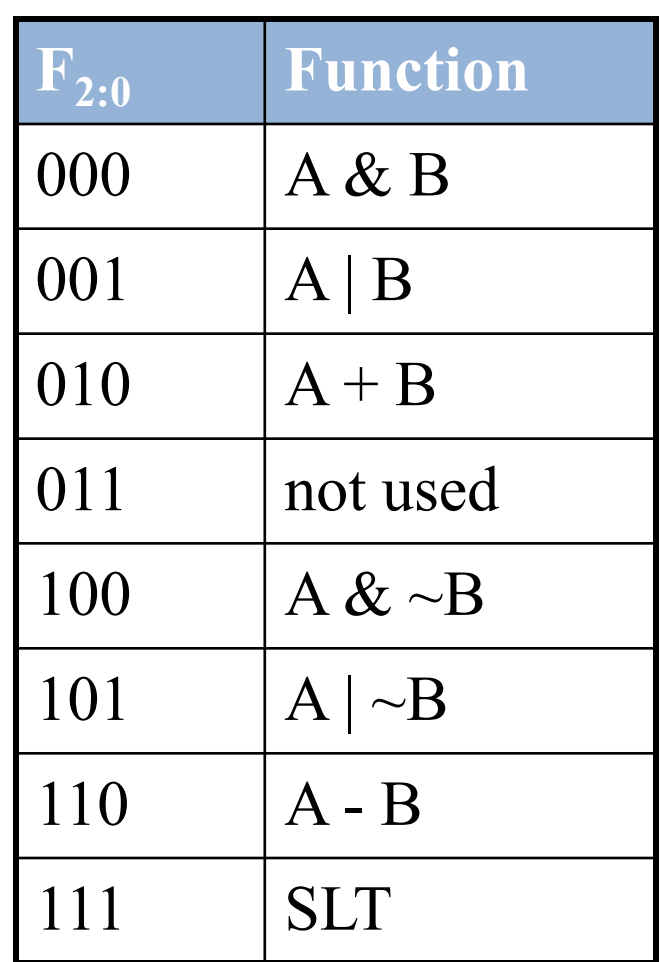

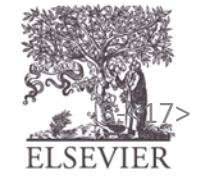

Copyright © 2007, Elsevier 5-X and Computer Architecture, 2<sup>nd</sup> Edition, 2012 Chapter 6 <17> ELSEVIER

### Memory Arrays Review

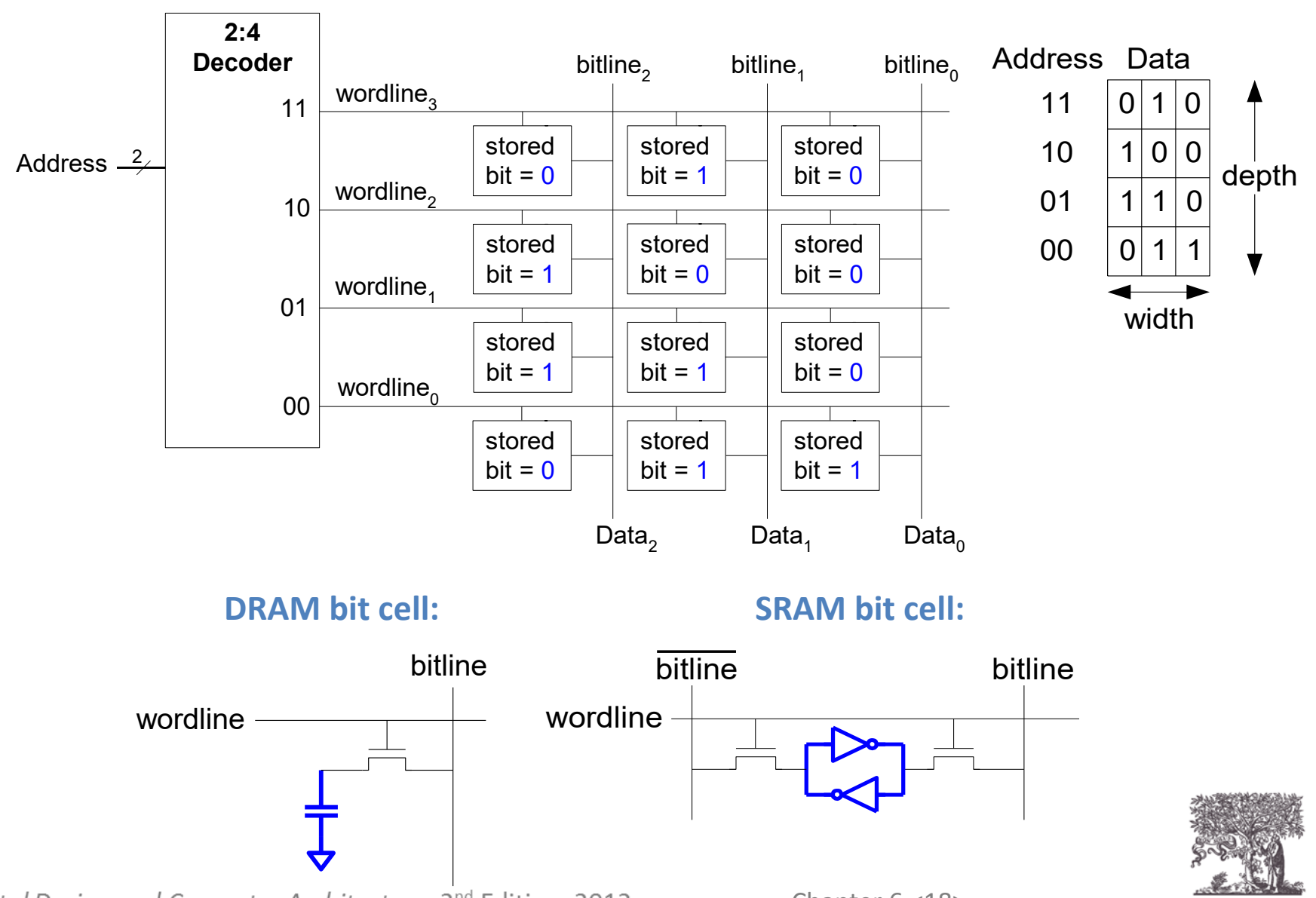

© Digital Design and Computer Architecture, 2<sup>nd</sup> Edition, 2012

Chapter 6 <18>

ELSEVIER

### Multi-ported Memories

- **Port:** address/data pair
- 3-ported memory
	- 2 read ports (A1/RD1, A2/RD2)
	- 1 write port (A3/WD3, WE3 enables writing)
- **Register file:** small multi-ported memory

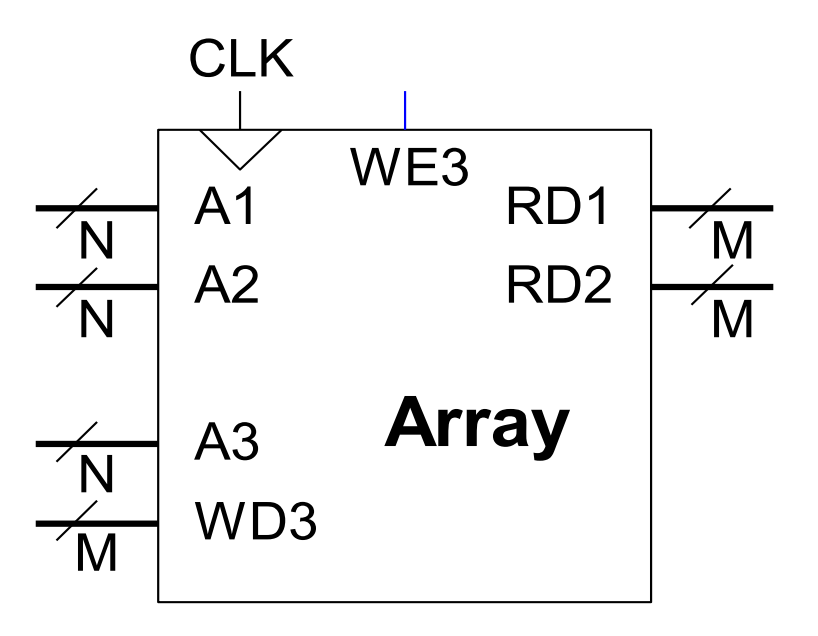

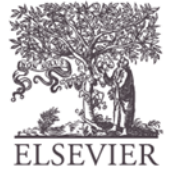

### Chapter 6

#### *Digital Design and Computer Architecture***, 2nd Edition**

#### David Money Harris and Sarah L. Harris

Lecture link (Video):

<https://web.microsoftstream.com/video/519f39d5-2629-44d8-8211-28272bec626a>

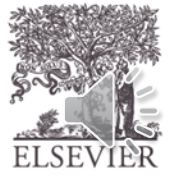

© Digital Design and Computer Architecture, 2<sup>nd</sup> Edition, 2012

Chapter 6 <20>

# Chapter 6 :: Topics

- **Introduction**
- **Assembly Language**
- **Machine Language**
- **Programming**
- **Addressing Modes**
- **Lights, Camera, Action: Compiling, Assembling, & Loading**
- **Odds and Ends**

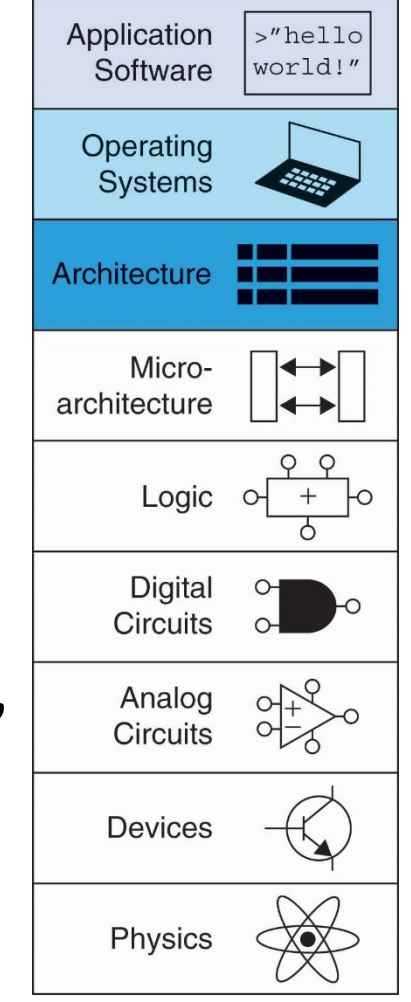

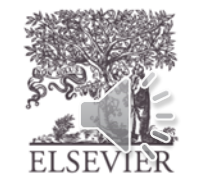

# Introduction

- Jumping up a few levels of abstraction
- **Architecture:** programmer's view of computer
	- Defined by instructions & operand locations
- **Microarchitecture:** how to implement an architecture in hardware (covered in Chapter 7)

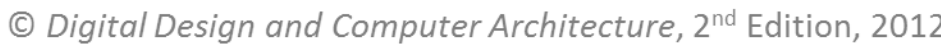

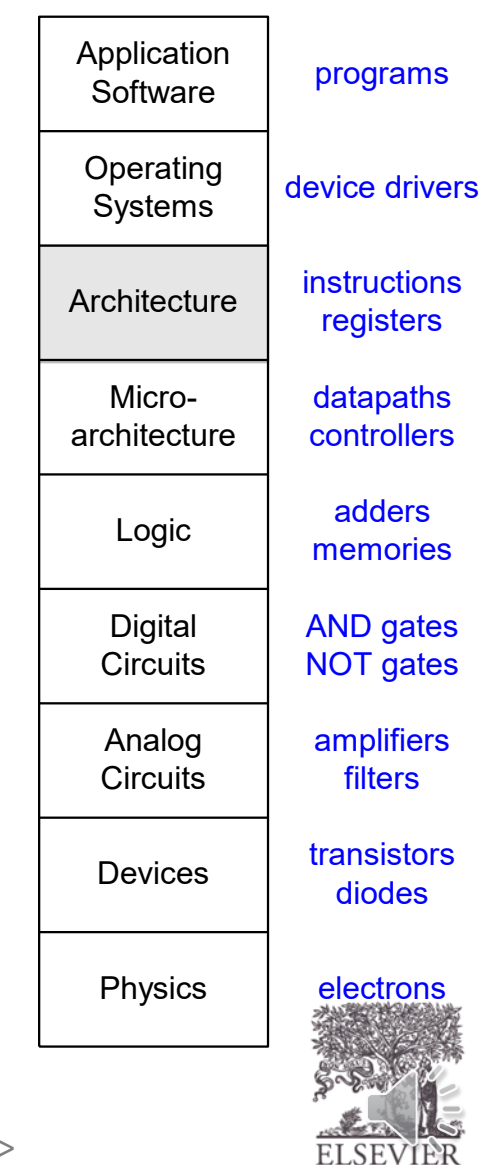

#### How to Compile & Run a Program

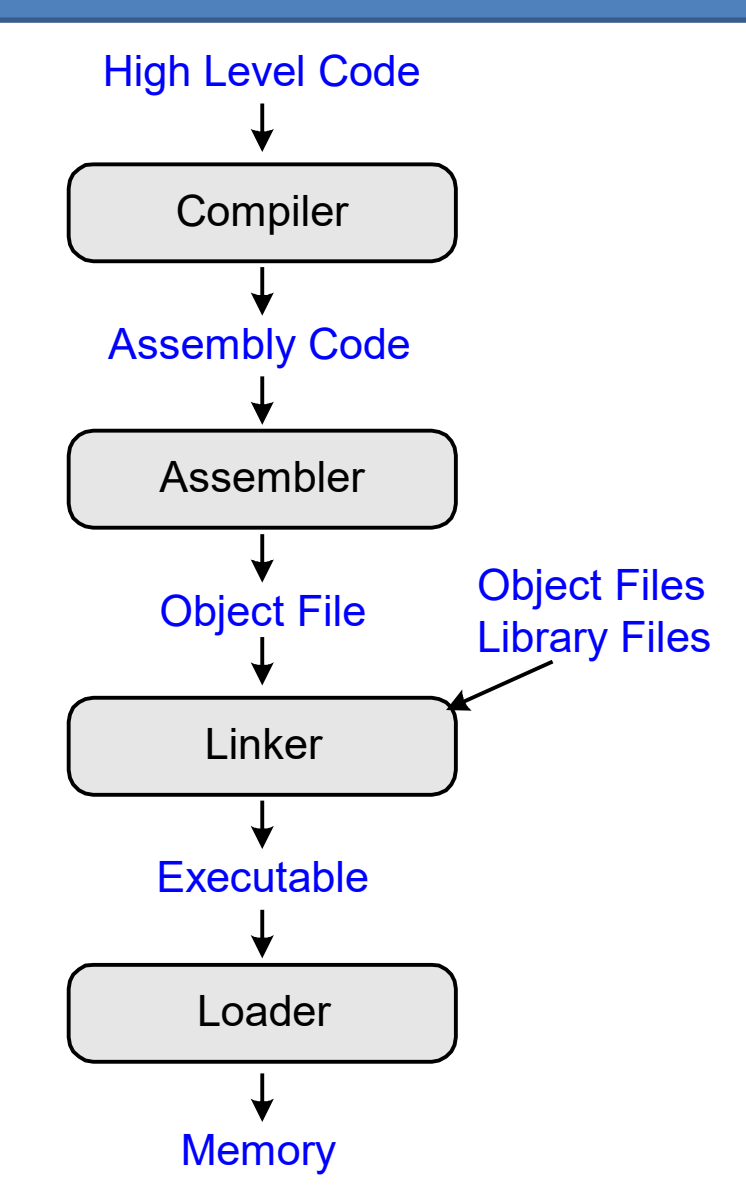

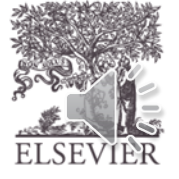

## Assembly Language

- **Instructions:** commands in a computer's language
	- **Assembly language:** human-readable format of instructions
	- **Machine language:** computer-readable format (1's and 0's)
- **MIPS** architecture:
	- Developed by John Hennessy and his colleagues at Stanford and in the 1980's.
	- Used in many commercial systems, including Silicon Graphics, Nintendo, and Cisco

Once you've learned one architecture, it's easy to learn others

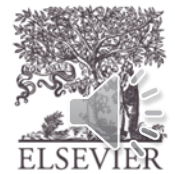

# Architecture Design Principles

Underlying design principles, as articulated by Hennessy and Patterson:

- **1.Simplicity favors regularity**
- **2.Make the common case fast**
- **3.Smaller is faster**
- **4.Good design demands good compromises**

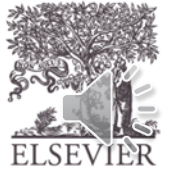

#### Instructions: Addition

**C Code**  $a = b + c$ ;

#### **MIPS assembly code** add a, b, c

- add: mnemonic indicates operation to perform
- **b**, **c**: source operands (on which the operation is performed)
- **a:** destination operand (to which the result is written)

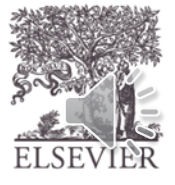

### Instructions: Subtraction

• Similar to addition - only mnemonic changes

**C Code**

#### $a = b - c$ ;

**MIPS assembly code** sub a, b, c

- **sub:** mnemonic
- **b**, **c**: source operands
- **a:** destination operand

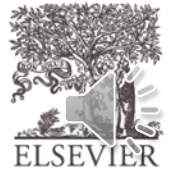

# Design Principle 1

#### **Simplicity favors regularity**

- Consistent instruction format
- Same number of operands (two sources and one destination)
- Easier to encode and handle in hardware

add a, b, c Sub a, b, c

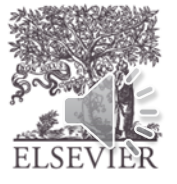

### Multiple Instructions

• More complex code is handled by multiple MIPS instructions.

**C Code**

$$
a = b + c - d;
$$

#### **MIPS assembly code**

add t, b, c  $# t = b + c$ sub a, t, d  $# a = t - d$ 

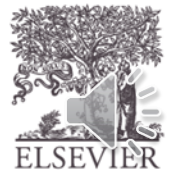

# Design Principle 2

C Code **MIPS** assembly code  $a = b + c - d;$ add t, b, c # t = b + c sub a, t, d  $# a = t - d$ **Make the common case fast**

- MIPS includes only simple, commonly used instructions
- Hardware to decode and execute instructions can be simple, small, and fast
- More complex instructions (that are less common) performed using multiple simple instructions
- MIPS is a *reduced instruction set computer* **(RISC)**, with a small number of simple instructions
- Other architectures, such as Intel's x86, are *complex instruction set computers* **(CISC) )**, with a large number of complex instructions and addressing modes.

© Digital Design and Computer Architecture, 2<sup>nd</sup> Edition, 2012

Chapter 6 <30>

# **Operands**

- Operand location: physical location in computer
	- Registers
	- Memory
	- Constants (also called *immediates*)

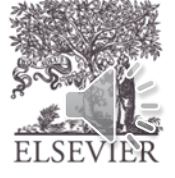

### Operands: Registers

- MIPS has 32 32-bit registers
- Registers are faster than memory
- MIPS called "32-bit architecture" because it operates on 32-bit data

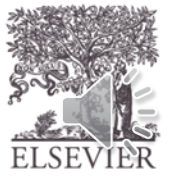

# Design Principle 3

**Simplicity favors regularity**

add  $a$ ,  $b$ ,  $c$ Sub  $a$ ,  $b$ ,  $c$ 

**Make the common case fast**

**C** Code

**MIPS** assembly code

**c code**<br>  $a = b + c - d$ ; add **t**, **b**, **c**  $# t = b + c$ sub a, t, d  $# a = t - d$ 

#### **Smaller is Faster**

• MIPS includes only a small number of registers

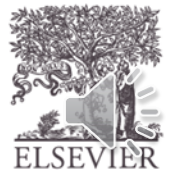

## MIPS Register Set

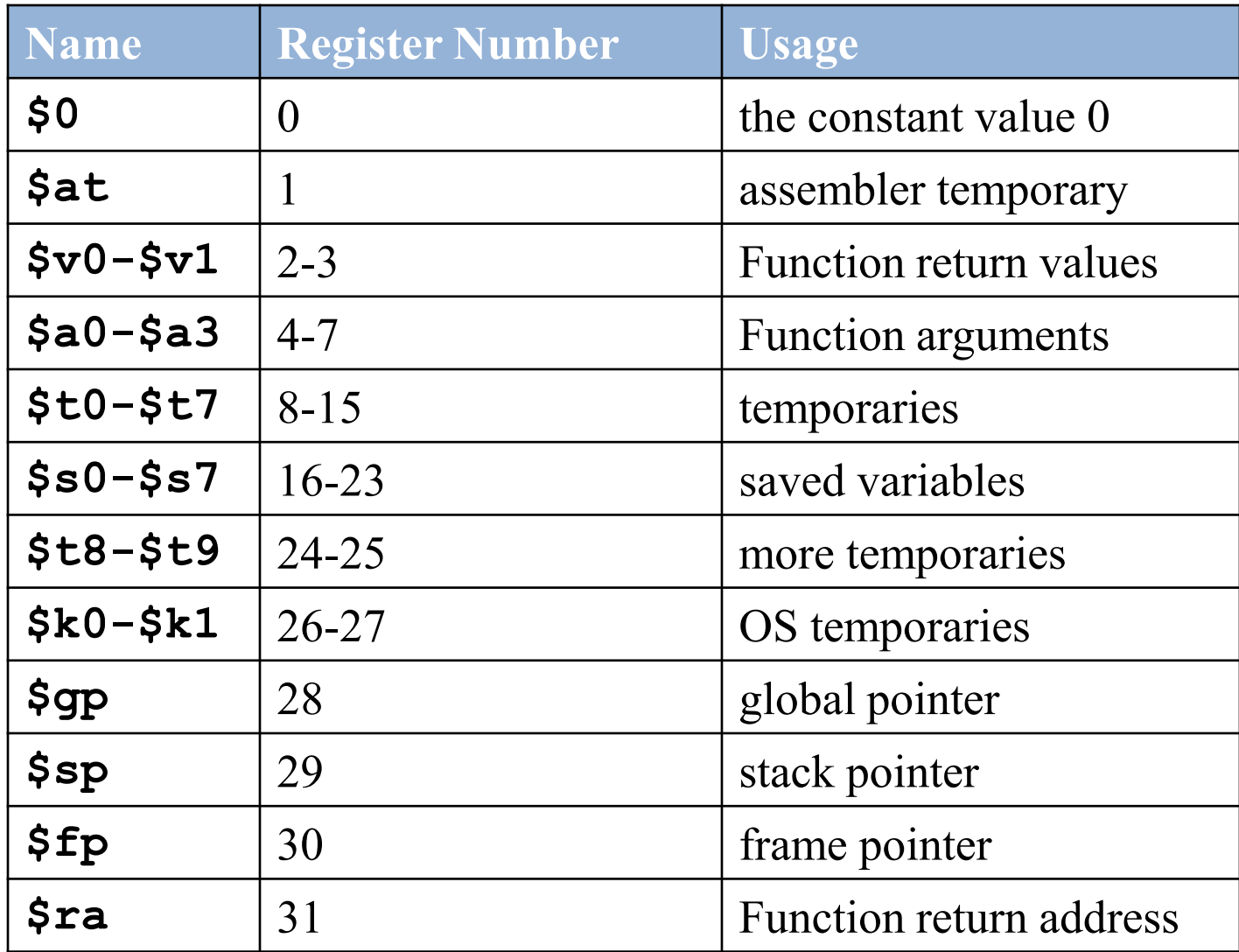

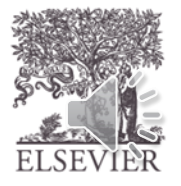

### Operands: Registers

- Registers:
	- \$ before name
	- Example: \$0, "register zero", "dollar zero"
- Registers used for specific purposes:
	- \$0 always holds the constant value 0.
	- the *saved registers*, \$s0-\$s7, used to hold variables
	- the *temporary registers*, \$t0 \$t9, used to hold intermediate values during a larger computation
	- Discuss others later

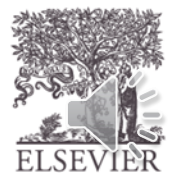

### Instructions with Registers

• Revisit add instruction

**C Code**

 $a = b + c$ 

#### **MIPS assembly code** # add a, b, c  $#$ \$s0 = a, \$s1 = b, \$s2 = c add \$s0, \$s1, \$s2

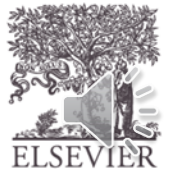

### Operands: Memory

- Too much data to fit in only 32 registers
- Store more data in memory
- Memory is large, but slow
- Commonly used variables kept in registers

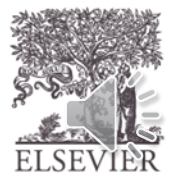

### Word-Addressable Memory

Each 32-bit data word has a unique address

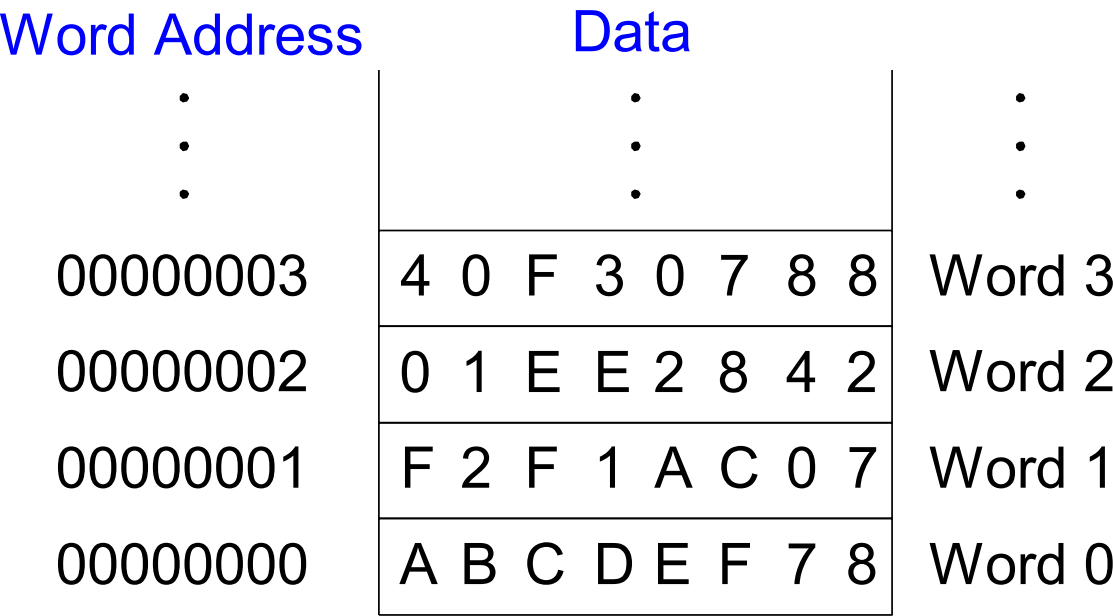

**Note:** MIPS uses byte-addressable memory, which we'll talk about next.

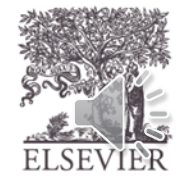

#### Reading Word-Addressable Memory

- Memory read called *load*
- **Mnemonic:** *load word*  $(\mathbf{Lw})$
- **Format:**

**lw \$s0, 5(\$t1)**

- **Address calculation:**
	- add *base address* (\$t1) to the *offset* (5)
	- $-$  address =  $($ \$t1 + 5)
- **Result:**
	- $-$  \$s0 holds the value at address (\$t1 + 5)

#### **Any register** may be used as base address

#### Reading Word-Addressable Memory

- **Example:** read a word of data at memory address 1 into \$s3
	- \$0, "register zero"  $- address = (50 + 1) = 1$
	- $-$  \$s3 = 0xF2F1AC07 after load

#### **Assembly code**

lw  $$s3, 1(50)$  # read memory word 1 into  $$s3$ 

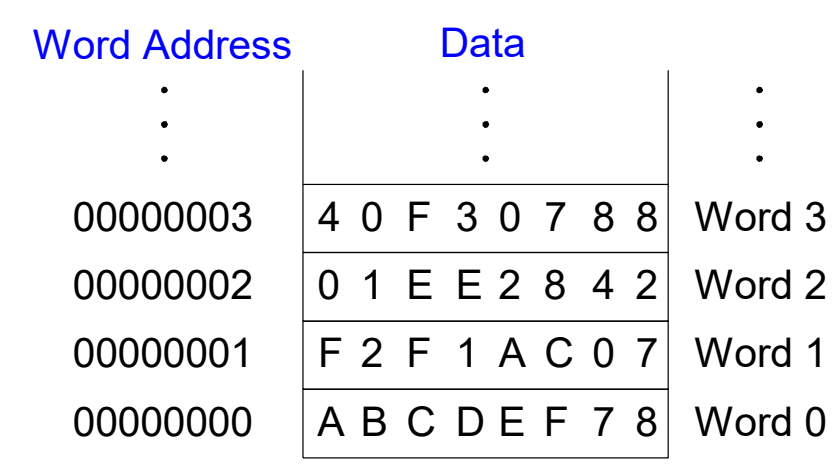

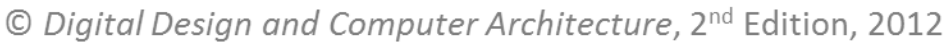

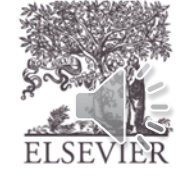

#### Writing Word-Addressable Memory

- Memory write are called *store*
- **Mnemonic:** *store word* (sw)

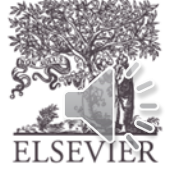

### Writing Word-Addressable Memory

- **Example:** Write (store) the value in  $$t4$ into memory address 7
	- add the base address  $(50)$  to the offset  $(0x7)$
	- address:  $(\$0 + 0x7) = 7$

Offset can be written in decimal (default) or hexadecimal

```
Data
  00000003 4 0 F 3 0 7 8 8
Word 3
           0 1 E E 2 8 4 2
           F 2 F 1 A C 0 7
           A B C D E F 7 8
Word 0
 00000002
 00000001
 00000000
Word Address
                          Word 2
                          Word 1
Assembly code
sw $t4, 0x7(50) # write the value in $t4# to memory word 7
```
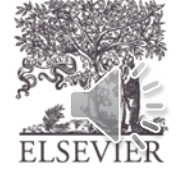

### Byte-Addressable Memory

- 
- Load/store words or single bytes: load byte (lb) and store byte (sb)
	- 32-bit word  $=$  4 bytes, so word address increments by 4

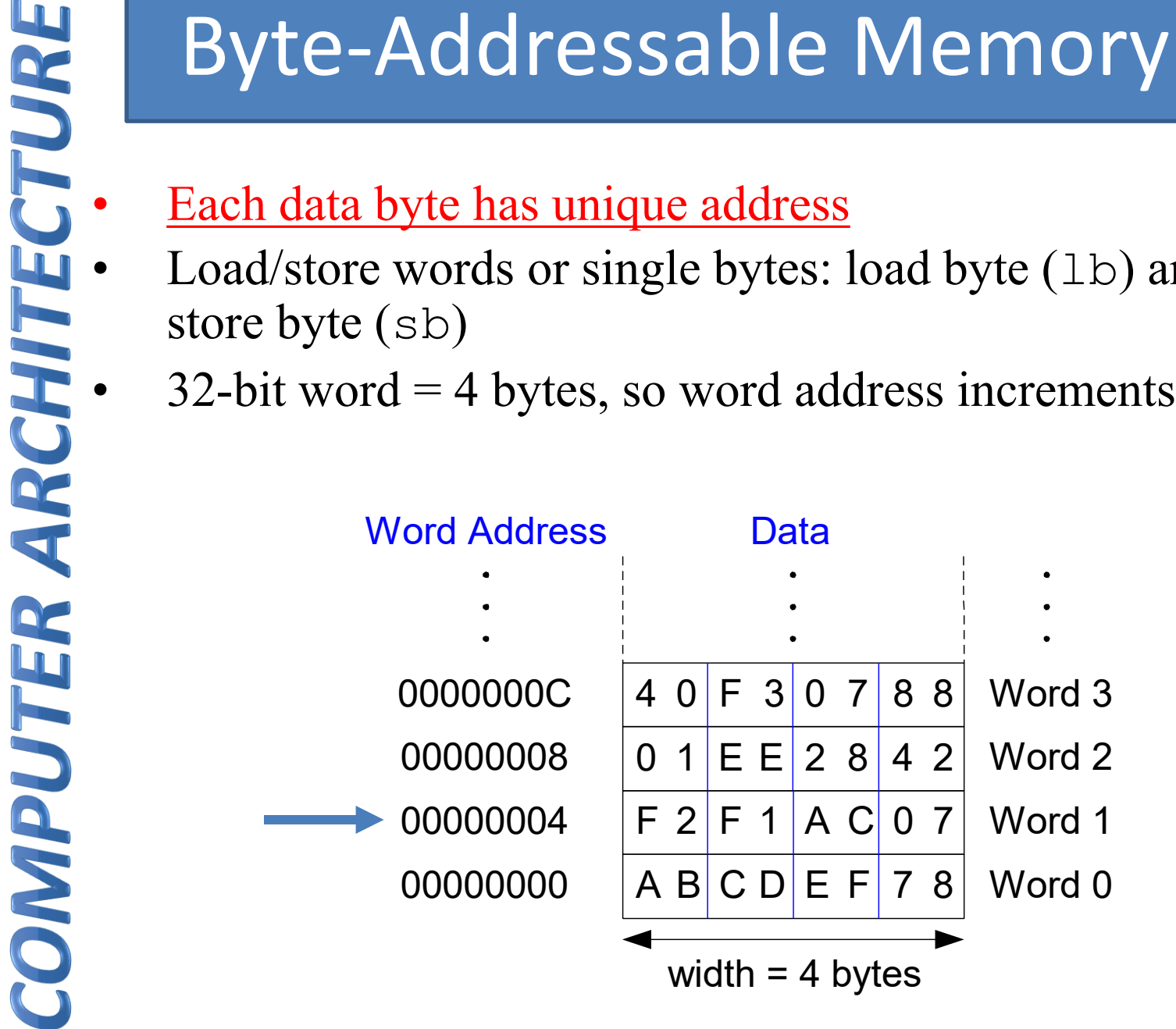

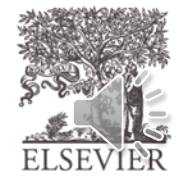

### Reading Byte-Addressable Memory

- The address of a memory word must now be multiplied by 4. For example,
	- the address of memory word 2 is  $2 \times 4 = 8$
	- the address of memory word 10 is  $10 \times 4 = 40$ (0x28)
- **MIPS is byte-addressed, not wordaddressed**

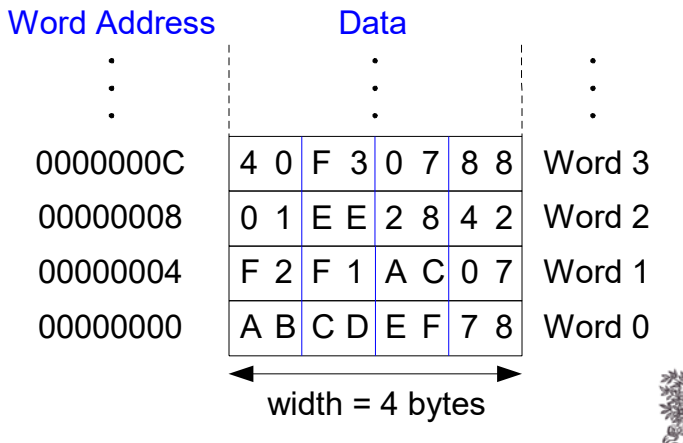

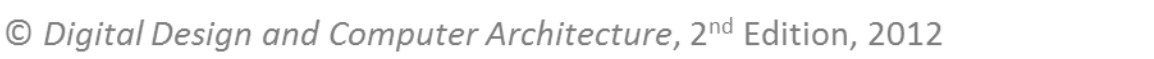

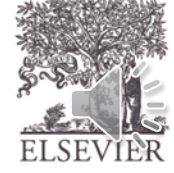

#### Reading Byte-Addressable Memory

- **Example:** Load a word of data at memory address 4 into \$s3.
- \$s3 holds the value 0xF2F1AC07 after load

#### **MIPS assembly code**

lw  $$s3, 4(S0)$  # read word at address 4 into  $$s3$ 

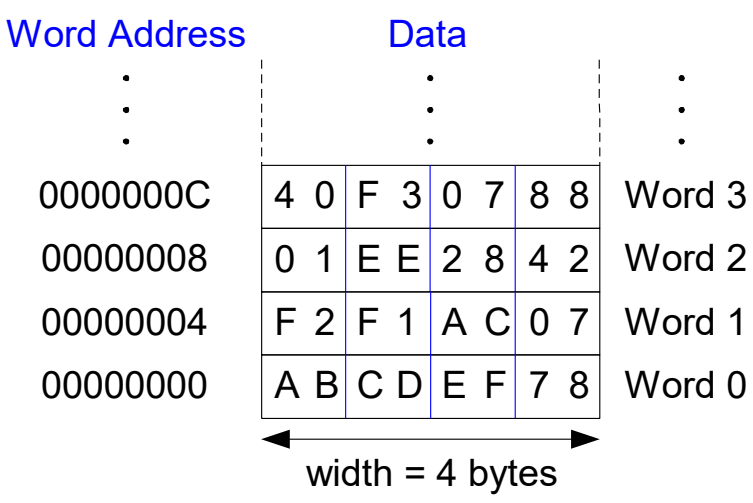

© Digital Design and Computer Architecture, 2<sup>nd</sup> Edition, 2012

Chapter 6 <45>

#### Writing Byte-Addressable Memory

**Example:** stores the value held in  $$t7$ into memory address 0x0C (12)

#### **MIPS assembly code**

sw \$t7, 12(\$0) # write \$t7 into address 12

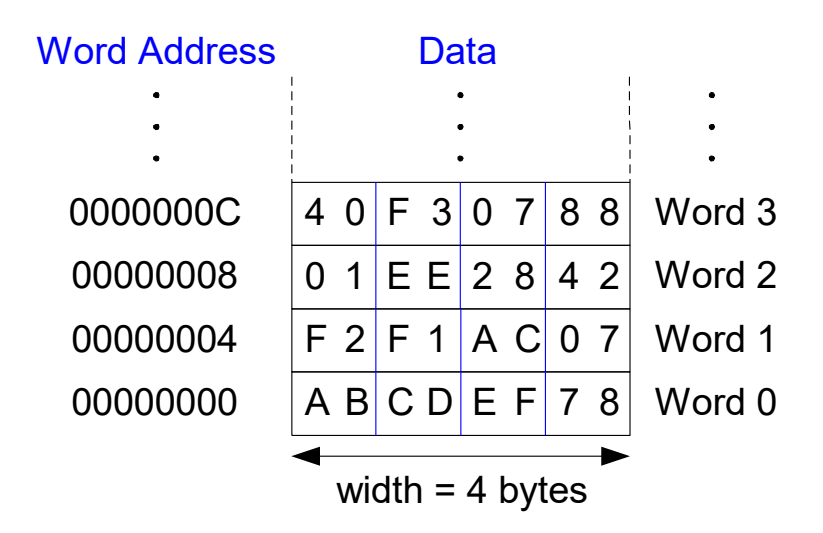

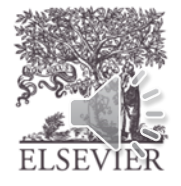

#### Big-Endian & Little-Endian Memory

- How to number bytes within a word?
- **Little-endian:** byte numbers start at the little (least) significant) end
- **Big-endian:** byte numbers start at the big (most significant) end
- **Word address** is the **same** for big- or little-endian

Big-Endian Little-Endian

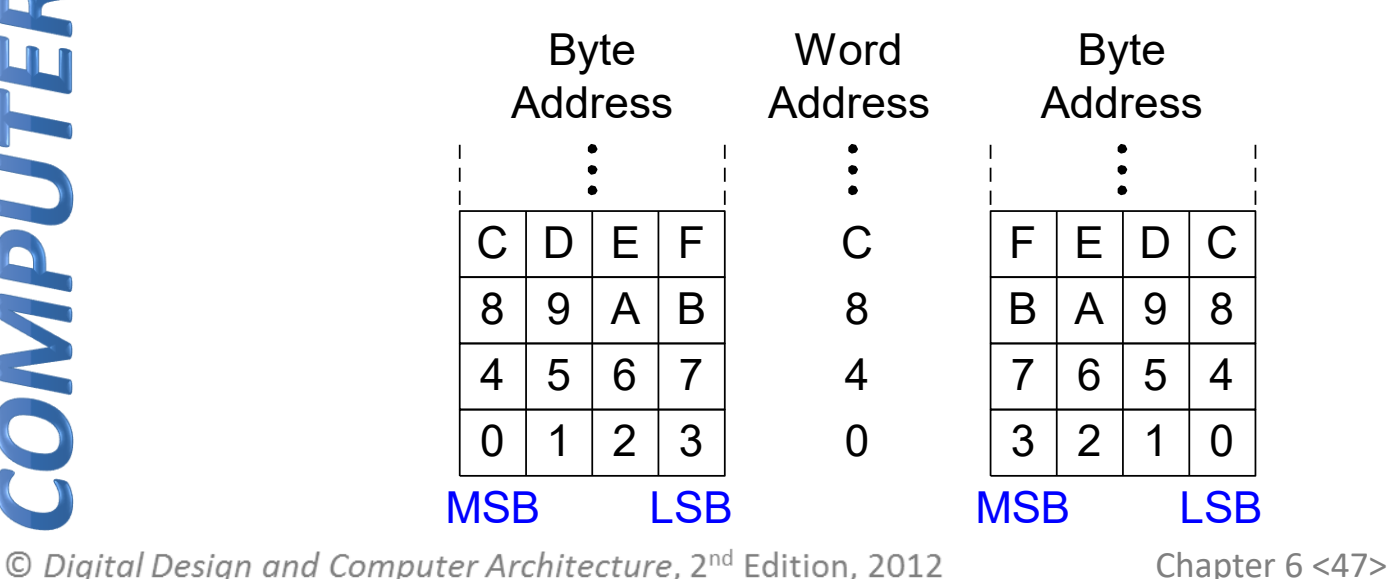

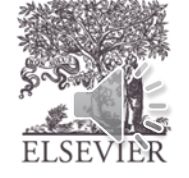

### Big-Endian & Little-Endian Memory

It doesn't really matter which addressing type used – except when the two systems need to share data!

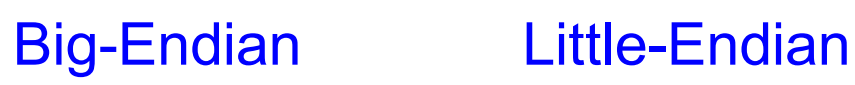

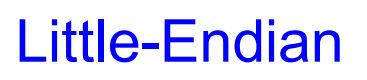

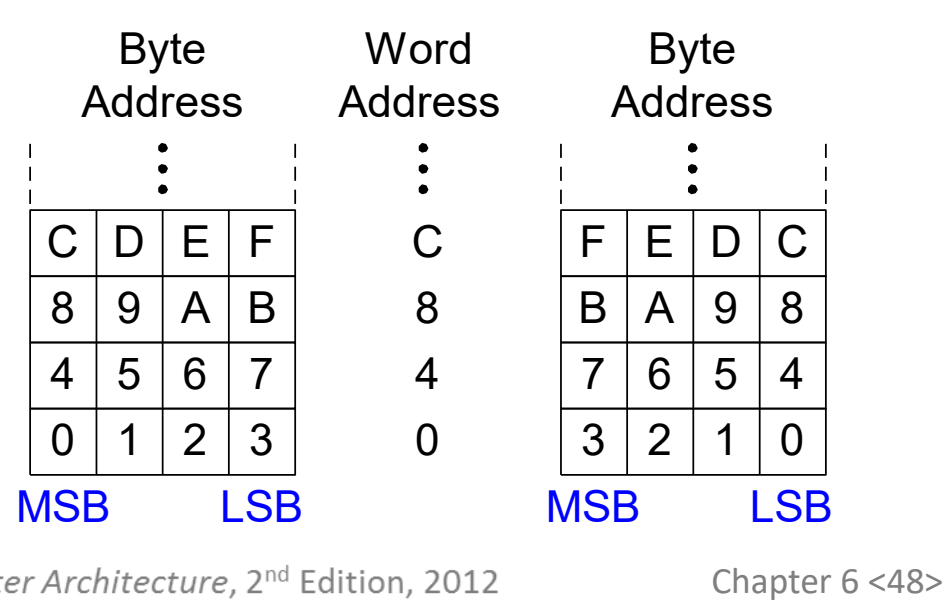

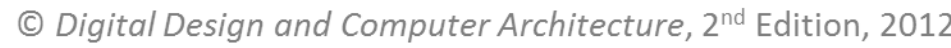

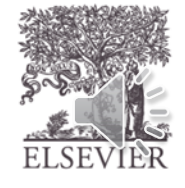

### Big-Endian & Little-Endian Example

- Suppose  $$t0$  initially contains  $0x23456789$
- After following code runs on big-endian system, what value is  $$s0$ ?
- In a little-endian system?

sw \$t0, 0(\$0)

lb \$s0, 1(\$0)

- Big-endian: 0x00000045
- Little-endian: 0x00000067

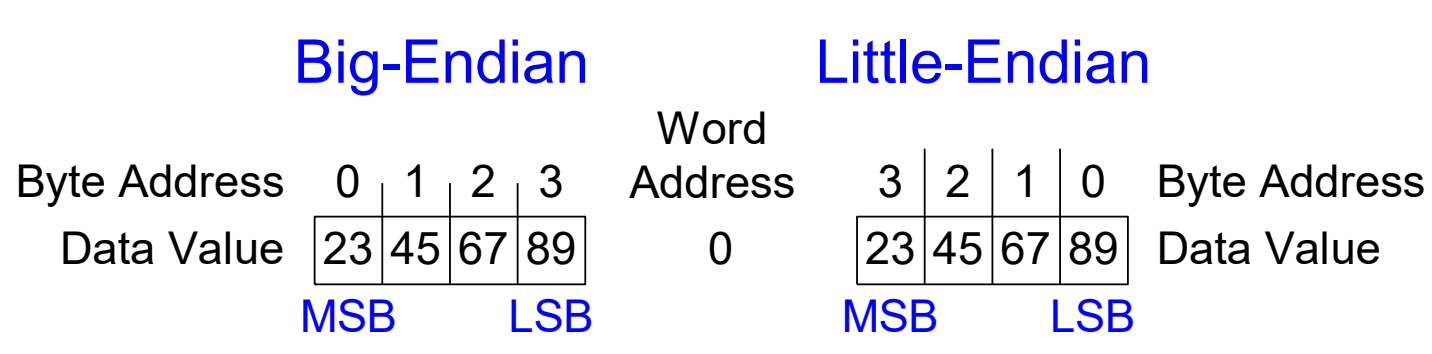

© Digital Design and Computer Architecture, 2<sup>nd</sup> Edition, 2012

Chapter 6 <49>

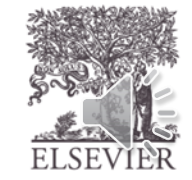

# Design Principle 4

#### **Good design demands good compromises**

- Multiple instruction formats allow flexibility
	- add, sub: use 3 register operands
	- $\mathsf{Lw}$ , sw: use 2 register operands and a constant
- Number of instruction formats kept small
	- to adhere to design principles 1 and 3 (simplicity favors regularity and smaller is faster).

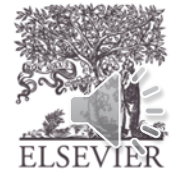

# Operands: Constants/Immediates

- 
- *immediately* available from instruction
	- 16-bit two's complement number
	- addi: add immediate
	- Subtract immediate (subi) necessary?

#### **C Code**

#### $a = a + 4;$

 $b = a - 12;$ 

#### **MIPS assembly code**

# \$s0 = a, \$s1 = b addi \$s0, \$s0, 4 addi \$s1, \$s0, -12

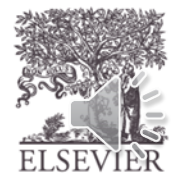

# Machine Language

- Binary representation of instructions
- Computers only understand 1's and 0's
- 32-bit instructions
	- Simplicity favors regularity: 32-bit data & instructions
- 3 instruction formats:
	- **R-Type:**register operands
	- **I-Type:** immediate operand
	- **J-Type:** for jumping (discuss later)

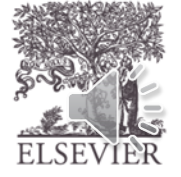

## R-Type

- *Register-type*
- 3 register operands:
	- rs, rt: source registers
	- rd: destination register
- Other fields:
	- op: the *operation code* or *opcode* (0 for R-type instructions)
	- funct: the *function*
		- with opcode, tells computer what operation to perform
	- shamt: the *shift amount* for shift instructions, otherwise it's 0

#### **R-Type**

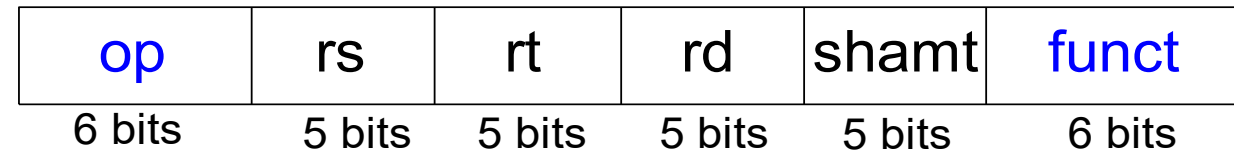

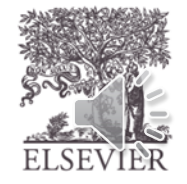

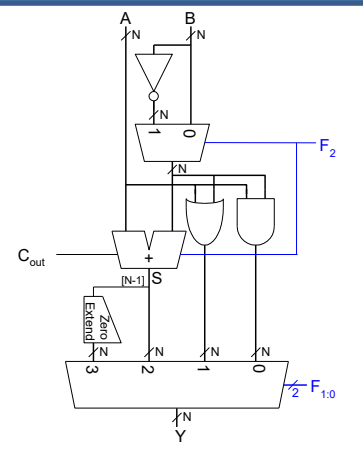

#### R-Type Examples

add \$s0, \$s1, \$s2

Assembly Code

sub \$t0, \$t3, \$t5

Table B.2 R-type instructions, sorted by funct field-Cont'd

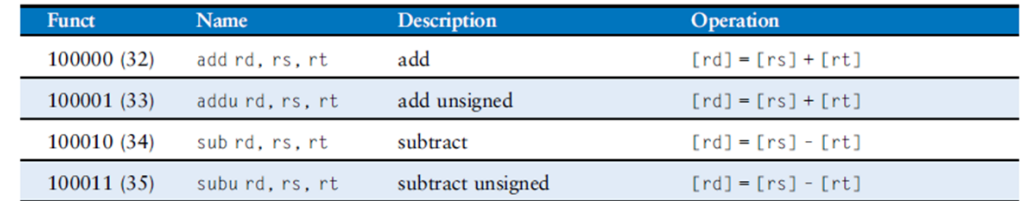

#### Field Values

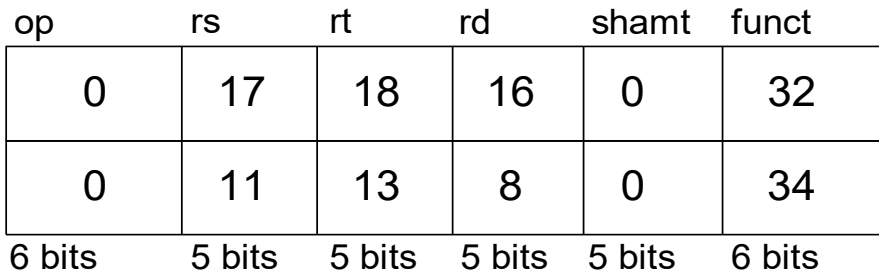

#### Machine Code

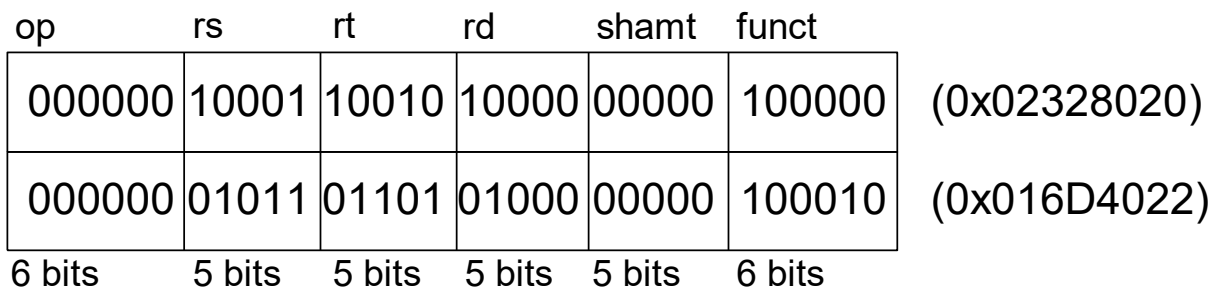

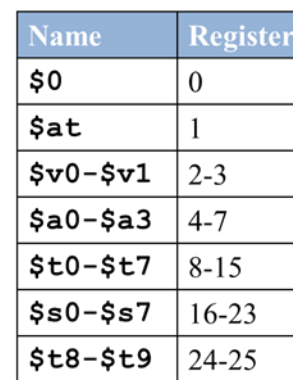

**Note** the order of registers in the assembly code:

add rd, rs, rt

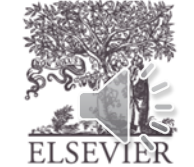

## MIPS Register Set

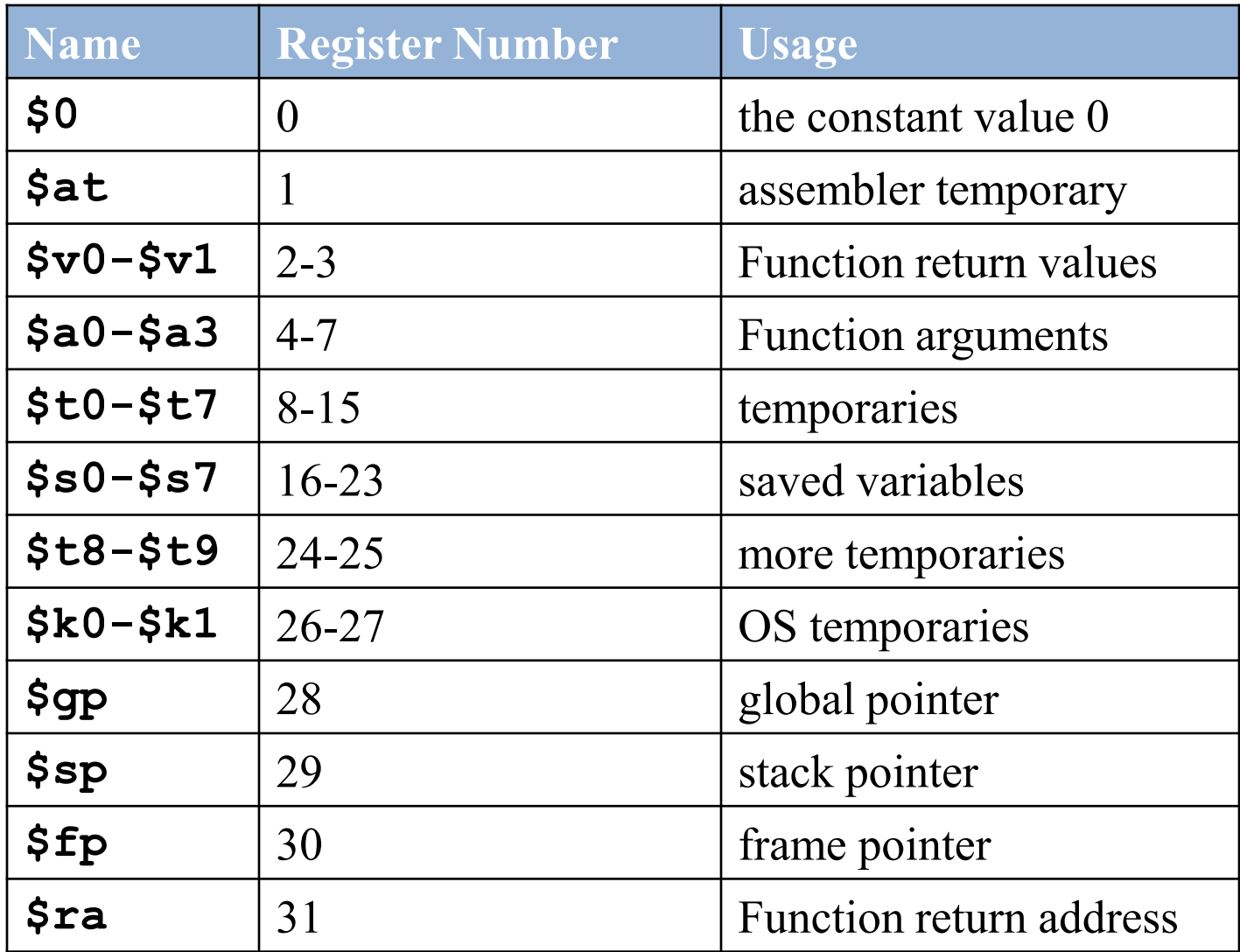

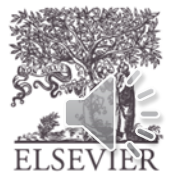

# I-Type

- *Immediate-type*
- 3 operands:
	- rs, rt: register operands
	- imm: 16-bit two's complement immediate
- Other fields:
	- op: the opcode
	- Simplicity favors regularity: all instructions have opcode
	- Operation is completely determined by opcode

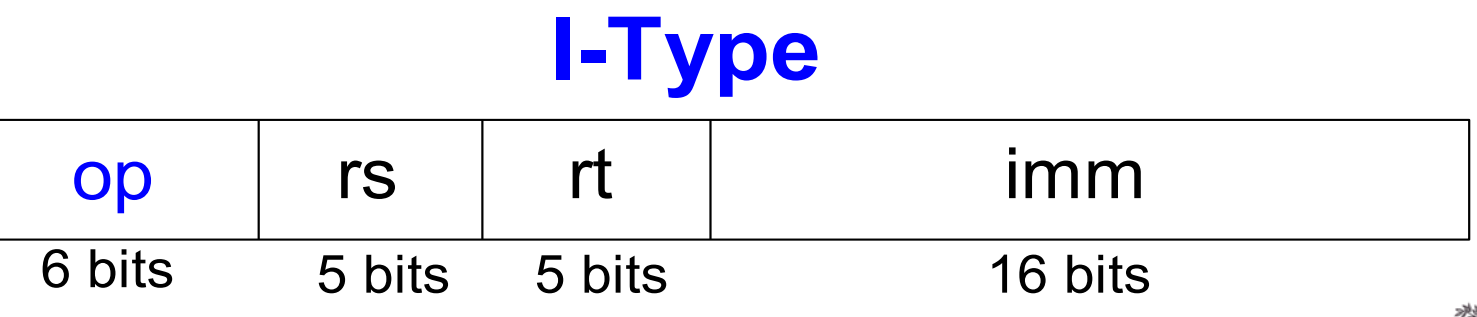

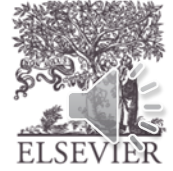

#### I-Type Examples

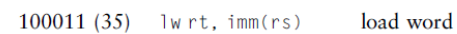

 $[rt] = [Address]$ 

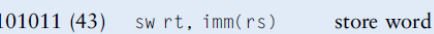

 $[Address] = [rt]$ 

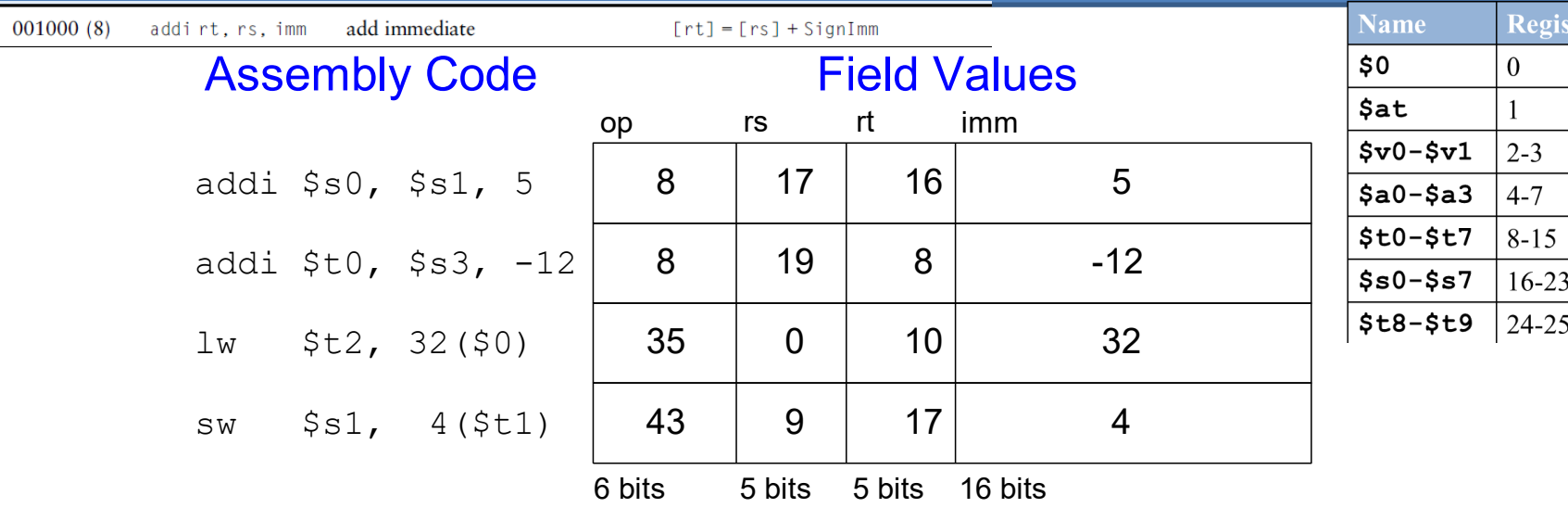

**Note** the differing order of registers in assembly and machine codes:

addi rt, rs, imm

lw rt, imm(rs)

sw rt, imm(rs)

#### Machine Code

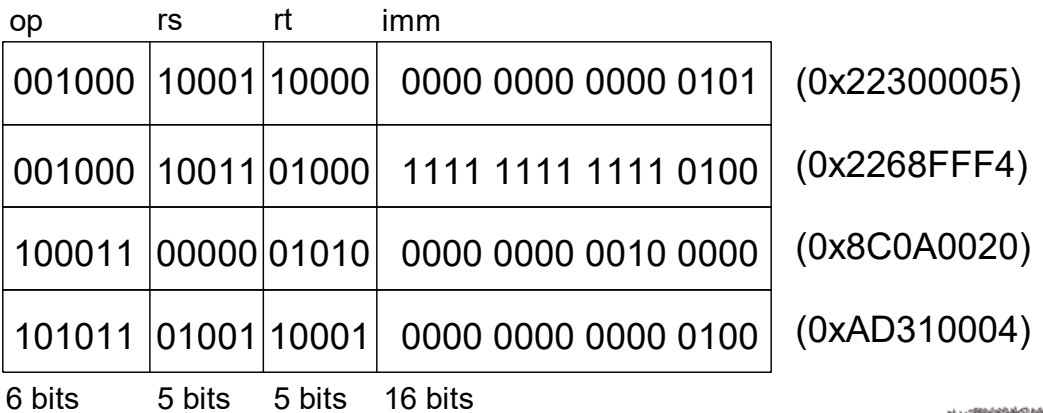

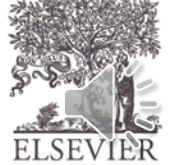

### Machine Language: J-Type

- *Jump-type*
- 26-bit address operand  $(\text{addr})$
- Used for jump instructions  $(j)$

## **J-Type**

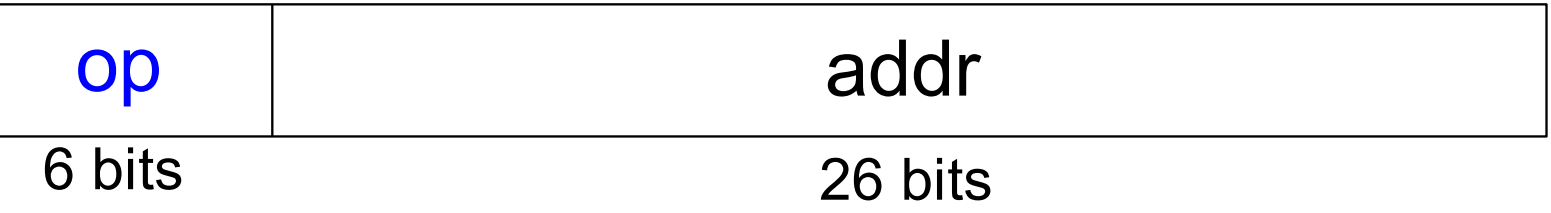

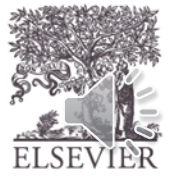

#### Review: Instruction Formats

**R-Type**

| op     | rs      | rt            | rd      | shamt  | funct  |
|--------|---------|---------------|---------|--------|--------|
| 6 bits | 5 bits  | 5 bits        | 5 bits  | 5 bits | 6 bits |
|        |         | <b>I-Type</b> |         |        |        |
| op     | rs      | rt            | imm     |        |        |
| 6 bits | 5 bits  | 5 bits        | 16 bits |        |        |
|        |         | J-Type        |         |        |        |
| op     | addr    |               |         |        |        |
| 6 bits | 26 bits |               |         |        |        |

© Digital Design and Computer Architecture, 2<sup>nd</sup> Edition, 2012

Chapter 6 <59>

# Design Principle

**Simplicity favors regularity Make the common case fast**

add  $a$ ,  $b$ ,  $c$ Sub  $a$ ,  $b$ ,  $c$ 

#### **MIPS** assembly code

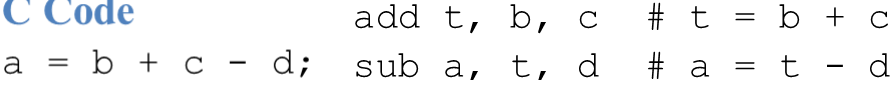

#### **Smaller is Faster**

MIPS includes only a small number of registers

#### **Good design demands good compromises**

Multiple instruction formats allow flexibility (R/I/J Types)

**MIPS is byte-addressed, not word-addressed**

**Assembly Instructions / Binary Representation** 

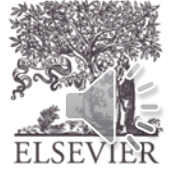